# 簡易マニュアル

# 新・建設WEB九州は ココが違います!

入札予報・結果検索機能を大幅に強化

入札公告検索に様々な機能を追加

民間建築検索の利便性向上

こんな機能も追加されています

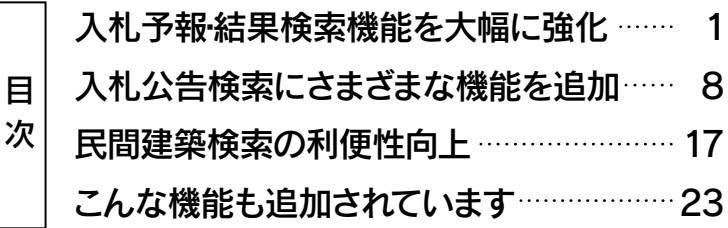

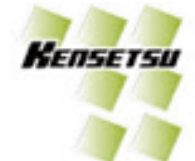

#### 入札予報・結果検索機能を大幅に強化

#### 現行と新サイトの検索機能比較

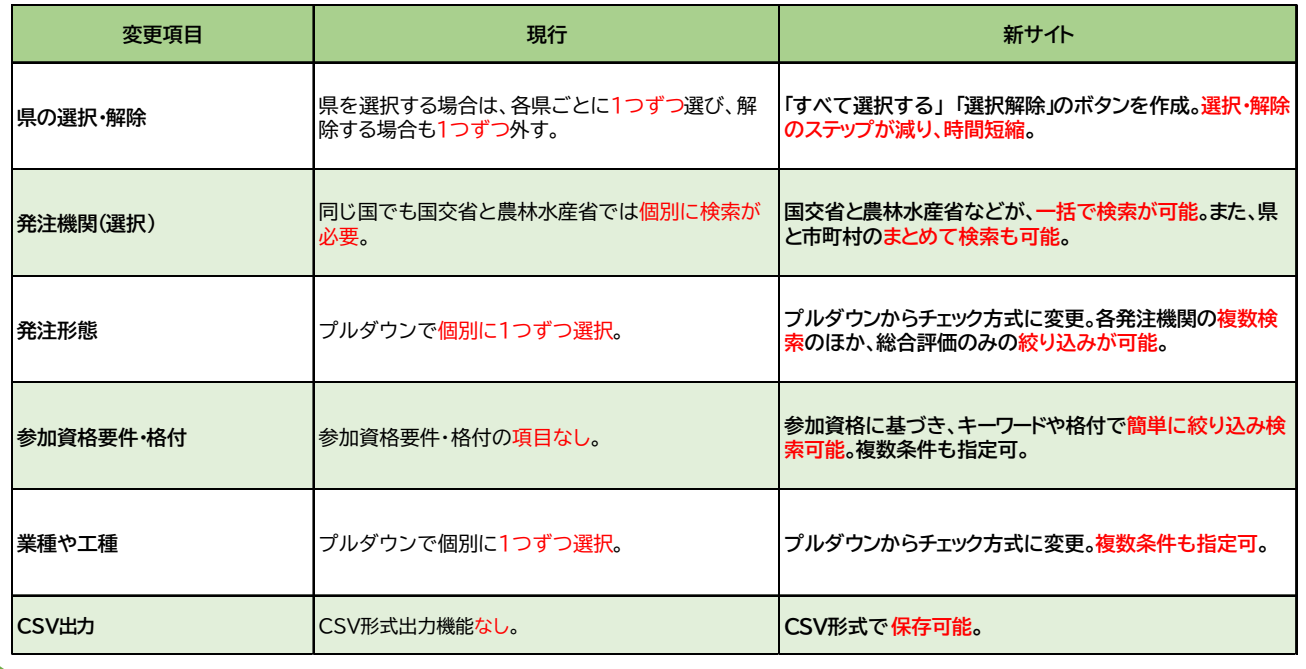

 $-1-$ 

#### - 当日 クリア - 当日更新情報の中日をクリックするとカレンダー機能が利用できます<br>- 当日 クリア - 当日付着業すると備定日に弊社が更新した信頼のみに続って情報を確認する事が? 当日更新情報 ◎県の選択機能 画 ■ 山口県 ■ 福岡県 ■ 佐賀県 ■ 長崎県 ■ 龍本県 ■ 大分県 ■ 宮崎県 ■ 鹿児島県 ■ 神規県 ■ すべて選択する ■ 乗映解 ■ ·<br>举注機關 (選択)  $1$   $\blacksquare$ ▼ 2 -指定しない -- $\ddot{\phantom{0}}$ ◎発注機関(選択) 3 - 指定しない - $\checkmark$ 4 -指定しない --※複数の発注機関を検索されたい場合、発注機関名の間に1マステけて入力するとそれぞれ<br>の発注機関での機索が可能です 発注機関 (入力) 強 ◎発注形態 発注形態 <mark>▽</mark> 一般競争全て <mark>▽</mark> 一般競争(総合評価) <mark>▽</mark> 公募型全て <mark>▽</mark> 公募型(総合評価) <mark>▽ プロポーザル ▽ 指名等 ■ すべて選択する ■</mark> 選択解除 ■ 化 ミスペース区切りで入力していただくことで複数のワードでの<br>検索が可能となります 安件名 すべて全角で入力してくださ さ ミスペース区切りで入力していただくことで複数のワードでの<br>検索が可能となります すべて全角で入力してください 施工場所 れ ミスペース区切りで入力していただくことで複数<br>検索が可能となります 概要 た ◎参加資格要件 参加資格要件 格付 □ A <mark>V</mark> B □ C □ D すべて過訳する 6 ■ 本 □ 造画·その他士 ■ 建築 □ 電気 □ 管 □ 機械 □ 建築専門 □ 土木コンサル つ ■ 業種 すべて選択する 選択解除 □ 建築開連設計 □ 物品役務その他 の すべて選択する 通訳解除 工種 ◎業種・工種 機 能 □ 物品 □ その他 入札日 2023/10/03  $\sim$  yyyy/mm/d 予定価格 千円以上~ 千円以下 参加(指名)業者 すべて全角で入力してください ◎ 部分一致 ○ 完全一致 ※スペース区切りで入力していただくことで複数のワードでの検索が可能となります 並び替え条件 ▼ ● 興順 ○ 降順 -- 指定しない --◎CSV出力 CSV出力

-- 指定しない --

## 入札予報・結果検索機能を大幅に強化

▼ ● 昇順 ○ 降順

条件クリア

#### 入札予報・結果検索機能を大幅に強化 -1- ◎県の選択機能 チェックボックスの一括選択・解除が可能になりました。 □ 山口県 □ 福岡県 □ 佐賀県 □ 長崎県 □ 熊本県 □ 大分県 □ 宮崎県 □ 鹿児島県 □ 沖縄県 すべて選択する 選択解除 <mark>✓</mark> 山口県 <mark>✓ 福岡県 ✓ 佐賀県 ✓ 長崎県 ✓ 熊本県 ✓</mark> 大分県 <mark>✓ 宮崎県 ✓</mark> 鹿児島県 <mark>✓</mark> 沖縄県 すべて選択する 選択解除 ◎発注機関(選択) 「国」や「県・市町村」での絞り込み。九州地方整備局、 ≙≢ 年度素島 九州農政局、環境省など国の全機関で検索が可能に 環境省九州地方環境 園の .<br>フラー 事務所 なりました。 素 高齢・障害・求職者 能本 。<br>業能力 雇用支援機構 能本 —<br>驻 |場舗装算 支部  $1$  E 2 日 指定しない -- $\checkmark$ 国土交通省八代復興 。<br>第川掘)  $\overline{3}$ -- 指定しない -- $4<sup>1</sup>$ -- 指定しない --事務所 区学 n≠ Ft  $\checkmark$ 国土交通省八代復興 <br>磨川提覧 事務所 宅地 さ上げ工 令和 |<br>年度八代<br>!城環境保 九州農政局八代平野 事業 農業水利事業所 務

 $-3-$ 

## 入札予報・結果検索機能を大幅に強化 -2-

#### ◎発注形態

チェック方式によって各発注形態や複数検索のほか、総合評価のみに絞り込みも可能。 一括選択・解除もできます。

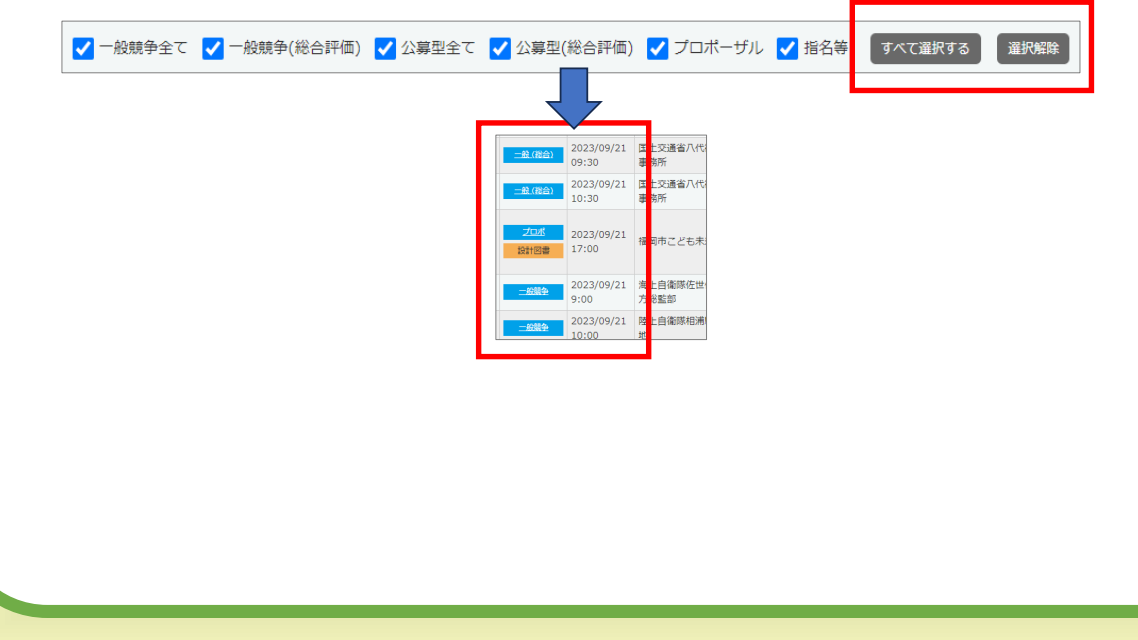

#### 入札予報・結果検索機能を大幅に強化 -3- ◎参加資格要件 公告の参加資格に基づき、等級にチェックを入れると絞り込み検索可能。 複数条件も指定可。 参加資格要件 格付 □A <mark>V</mark> B □ C □ D すべて過訳する 」<br>※フベニマは明わさまねにアバトドとグルで複数の1 ◀一括選択・解除も可能で 7 土木 □ 造園・その他土 7 建築 □ 電気 □ 管 □ 機械 □ 建築専門 □ 土木コンサル すべて選択する 業種 す! ■ 建築開連設計 | 物品役務その他 □ 本来的#### | 1 %dets.78でル!<br>■ カラス | 塗装 | | 大工 | 口をす | コとび・土工 | コ有 | 口屋根 | 文 舗装 | コしゅんせつ | ]板金<br>| コカラス | 塗装 | 万か | | 万装 | 「 御村越具 | 同熱絶縁 | 口電気通信 | 口電気 | | 管 | | タイル<br>| | 興隆島物 | | 鉄筋 | | 連電 | | さく井 | | 解体 | | 水道 | | 過臭 | | | 満 すべて過訳する 工種 ▲業種・工種を指定後、格 No 学注形能 入北口 举注機問名 安胜忆 施工場所 付を選択すると範囲を狭 ■ 2023/10/27 陸上自衛隊北龍本駐 黒石原 (R 5) 自動車訓練場 - 龍本県合志市豊岡字須屋久保 一般感染  $\overline{1}$ めた絞り込みができま 10:00 道路補修工事 (陸上自衛隊里 **BREESSAY** 屯地  $\overline{d}$  | 令和5年度九州目動車道みや 一般(単作) 2023/12/07 西日本高速道路㈱九 - 令和5年度九州日動車道みや - 自) 福岡県みやま市瀬高町<br>- ま柳川IC〜松橋IC間舗装 - 至) 龍本県宇城市<br>- 神修工事  $\overline{2}$ 州支社 **1981 80 M** 13:30

(1)単体で参加する場合「令和5・6 年度西日本高速道路株式会社工事一般競争(指名競争)参加資格」のうち「舗装工事」の資格を有し、かつ、<br>「等級A」に格付けされている者 (2)特定建設工事共同企業体で参加する場合 「令和5・6 年度西日本高速道路株式会社工事一般競争(指名競<br>|争)参加資格」のうち「舗装工事」の資格を有し、かつ、「等級A及び等級B」に格付けされている2者で構成された共同企業体 参加資格要件<br>施工実績

補修工事

※注 キーワード検索のため、規模や総合評点、等級、数値および記号の入力はできません。(参加資格要件は発注 機関により発表内容が異なるため、一致しない場合があります。公告文などで確認をお願いいたします)

 $-5-$ 

# 入札予報・結果検索機能を大幅に強化 -4-

#### ◎業種及び工種で複数の条件指定機能を追加

土木と建築など、複数の業種や工種を指定しまとめて検索できます。

すべて選択する 選択解除 √ 土木 □ 造園・その他土 √ 建築 □ 電気 □ 管 □ 機械 □ 建築専門 □ 土木コンサル ◀一括選択・解除も可能です! □建築関連設計 | 物品役務その他 √ 土木 √ 建築 □ 大工 □ 左官 □ とび・土工 □ 石 □ 屋根 □ 舗装 □ しゅんせつ □ 板金 すべて選択する 選択解除 ■ コカラス □ 塗装 □]防水 □]内装 □]機械器具 □□ 熱絶縁 □□電気通信 □□ 酉 □ □ □ □<br>□□ カラス □ 塗装 □□ 防水 □]内装 □ ■機械器具 □□ 熱絶縁 □□電気通信 □□ 酉 □ □ □ □ □<br>□ 鋼構造物 □ 鉄筋 □ | 造園 □□ さく井 □ 解体 □ 水道 □ 建具 □ 消防 □ 清掃 □ 測量 □ 土木コンサル □ 地質調査 ■ 補償コンサル ■ 建築設計コンサル ■ 設備設計コンサル ■ 役務 □物品 □その他 スポーツ拠点施設駐輪場整備 .<br>草市 天草市本渡町 工事 宇城管内単県急傾斜地崩壊対 体本県宇城地域振興 宇士市住吉町 策 (緊急改築) その1工事 令和5年度町道新村下原田線 お良木町 大字多良木字 外通学路安全対策工事 原田団地 1 号棟外壁改修工事 唐市 人吉市下原田

-6-

# ◎CSV形式でのデータ出力機能の追加 入札予報・結果検索機能を大幅に強化 -5-

検索したデータをCSV形式で出力し保存する事が可能になりました。

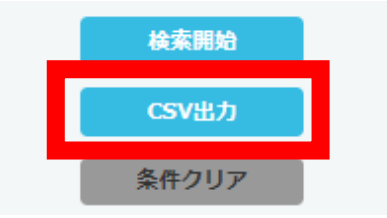

エクセルでそのまま扱うことが可能です!

# 入札公告検索に様々な機能を追加

#### 現行と新サイトの検索機能比較

 $-7-$ 

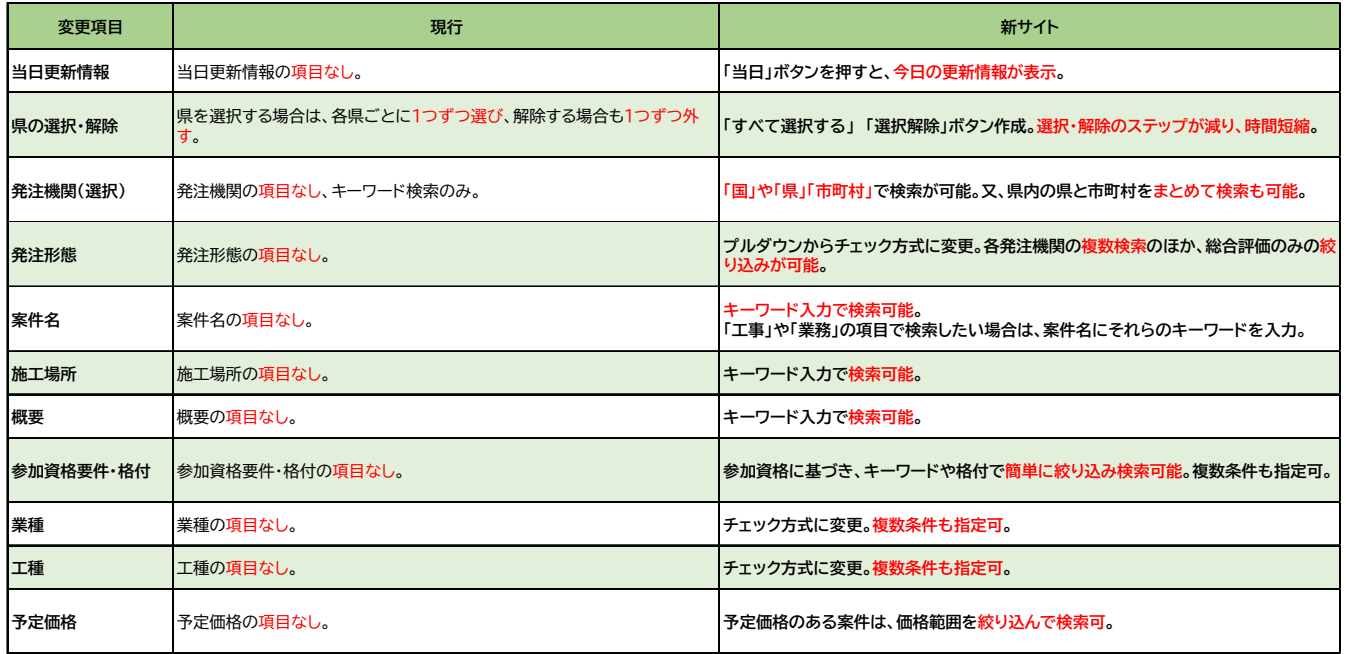

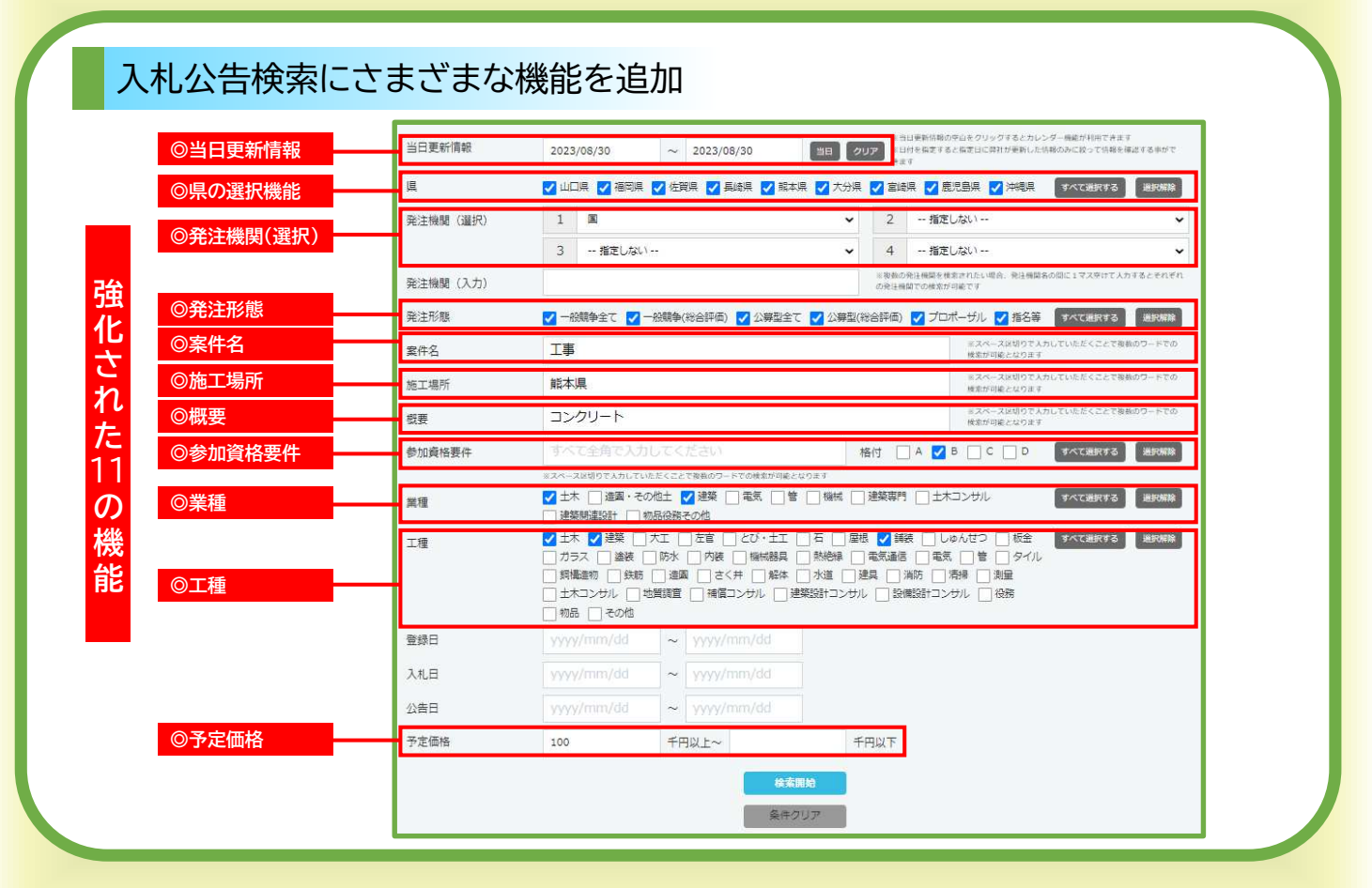

 $-9-$ 

# 入札公告検索にさまざまな機能を追加 -1-

# ◎当日更新情報

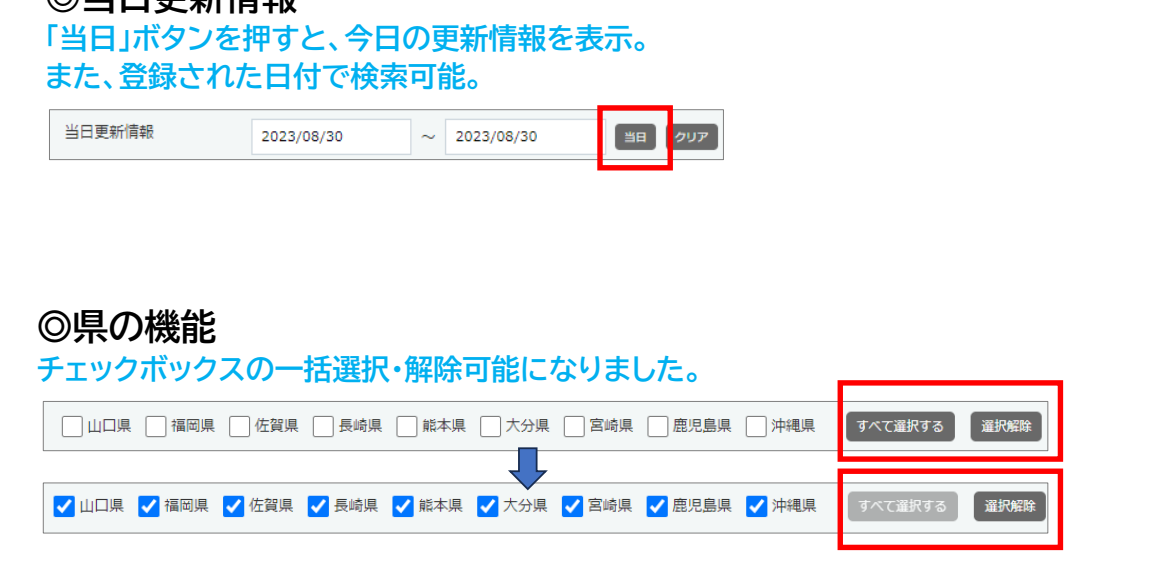

 $-10-$ 

# 入札公告検索に様々な機能を追加 -2- ◎発注機関(選択) 「国」や「県・市町村」で検索が可能。 1033年  $1$   $\blacksquare$  $\sim$  2 -- 指定しない -- $\overline{3}$ - 指定しない -- $\backsim$  $\overline{4}$ -- 指定しない --023年09月15日 2023年09月14日 20235  $-11-$ 入札公告検索に様々な機能を追加 -3- ◎発注形態 チェック方式によって各発注形態、総合評価など複数の条件を指定した検索 も可能。一括選択・解除もできます。 √ 一般競争全て √ 一般競争(総合評価) √ 公募型全て √ 公募型(総合評価) √ ブロポーザル √ 指名等 すべて選択する 選択解除 2023年09月19日 [国土交通省菊池川河川事務所] 事務所庁舎空調設備改修外1件工事 一般競争入札 (施工体制確認型総合評価落札方式 2023年09月15日 2023年09月07日 2023年09月06日

 $-12-$ 

### 入札公告検索にさまざまな機能を追加 -4-

#### ◎案件名、施工場所、概要

それぞれの項目で、キーワード検索が可能になりました。 工事や業務の項目で検索したい場合は、案件名にそれらのキーワードを入力。

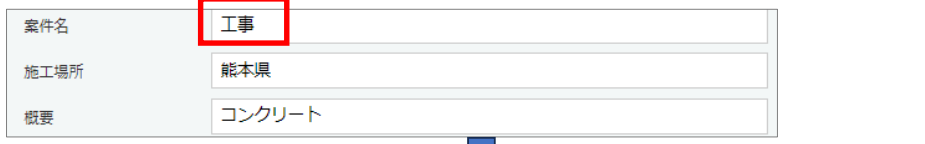

**The Contract of the Contract of the Contract of the Contract of the Contract of the Contract of the Contract o** 

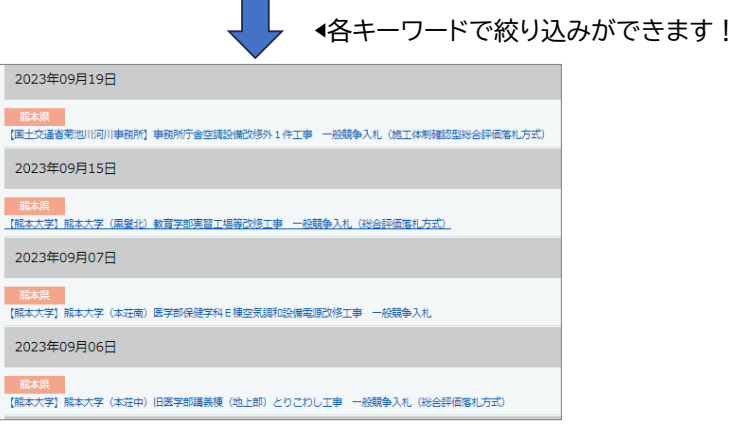

 $-13-$ 

#### 入札公告検索に様々な機能を追加 -5- ◎参加資格要件 公告の参加資格に基づき、等級にチェックを入れると絞り込み検索可能。 複数条件も指定可。 格付 □ A <mark>V</mark> B □ C □ D すべて避択する 超投解除 ◀一括選択・解除も可能です! 参加資格要件 ロアメカレアいただくアメアお客のワードアの検索 √ 土木 □ 造画・その他土 ■ 建築 □ 電気 □ 管 □ 機械 □ 連築専門 □ 土木コンサル すべて通訳する 業種 **て」エヘロ画像。モンルに「メミキ」、「キー、」を「、「キー、」を実験する。「また、」を実験について、「このことを実験について」ということが、「このことを実現について」を実験について、「このことをござい」ということが、「このことをござい」ということが、「このことをござい」ということが、「このことのことをござい」ということが、「このことは、「このことは、「このことは、「このことは、「このことは、「このことは、「このことは、「このことは、** すべて過訳する 後沢解除 工種 1 物品 □ その他 ▲業種・工種を指定後、格 付を選択すると範囲を狭 2023年09月29日 めた絞り込みができま ■龍本県<br>【国土交通省龍本河川国道事務所】菊期地区交通安全施設等整備工事 一般競争入札(施工体制確認型総合評価落札方式 す! 2023年09月25日 - 福田県<br>[西日本高速道路照九州支社] 令和5年度九州自動車選みやま柳川1C〜松橋1C開講装備修工事 条件付一般競争入札(総合評価格札方式<br>-2023年09月05日 - 麻本県<br><mark>【陸上自衛隊北解本駐屯地】黒石原(R5)自動車訓練場道路補修工事 - 一般競争入札</mark> 2022年09月12日 ※注 キーワード検索のため、規模や総合評点、等級など数値及び記号の入力はできません。(参加資格要件は発注機 関により発表内容が異なるため、一致しない場合があります。公告文などで確認をお願いいたします)

# 入札公告検索に様々な機能を追加 -6- ◎業種や工種 チェック方式に変更、複数条件も指定可。 √ 土木 ■ 進園・その他土 ■ 建築 ■ 電気 ■ 管 ■ 機械 ■ 建築専門 ■ 土木コンサル すべて選択する 選択解除 ◀一括選択・解除も可能で す! ✔ 土木 ✔ 建築 □大工 □左官 □とび・土工 □石 □屋根 □舗装 □ しゅんせつ □板金 すべて選択する 選択解 ★■エル・★■『エル・コール』 コローローローローローエム コール コン・コーヒー コール<br>■コカラス ■国連装 ■ 阿弥 ■ 同内装 ■ 機械器具 ■ 熱絶縁 ■ 電気通信 ■ 電気 ■ 盲 ■ 同 タイル<br>■ 個構造物 ■ 鉄筋 ■ 連園 ■ さく井 ■ 解体 ■ 水道 ■ 建具 ■ 消防 ■ 清掃 ■ 測量 □ 土木コンサル □ 地質調査 □ 補償コンサル □ 建築設計コンサル □ 設備設計コンサル □ 役務 □物品 □その他 2023年09月29日 - 熊本県<br><mark>【国土交通省熊本河川国道</mark> -<br>菊珊地区交通安全旅設等装備工事 - 一般競争入札 (旅工体制確認型総合評価循札方式 2023年09月25日 - 福田県<br>【西日本高速道路※九州支社】令和5年度九州目動車進みやま柳川1C〜松橋1C開鎖装補修工事 - 条件付一般競争入札(総合評価幣札方式 2023年09月05日 - 麻本県<br><mark>陸上自衛隊北解本駐屯地)黒石原(R5)自動車訓練場進路橋修工事 - 一般競争</mark>入札 2022年09月12日  $-15-$ 入札公告検索に様々な機能を追加 -7- ◎予定価格を指定した検索機能を追加 予定価格のある案件は、価格範囲を絞り込んで検索できます。 予定価格 100 千円以上~ 千円以下 2023年09月29日

-<br>【龍本県天草地域振興局】国道266号広域連携交付金(望藤峠1丁区道路改良その2)丁事 条件付一般競争入札(総合評価落札方式) 2023年09月28日

【熊本県土木部】農業研究センター農産他エリア電気設備改修工事 条件付一般競争入札 (総合評価落札方式)

 $-16-$ 

# 民間建築検索の利便性向上

## 現行と新サイトの検索機能比較

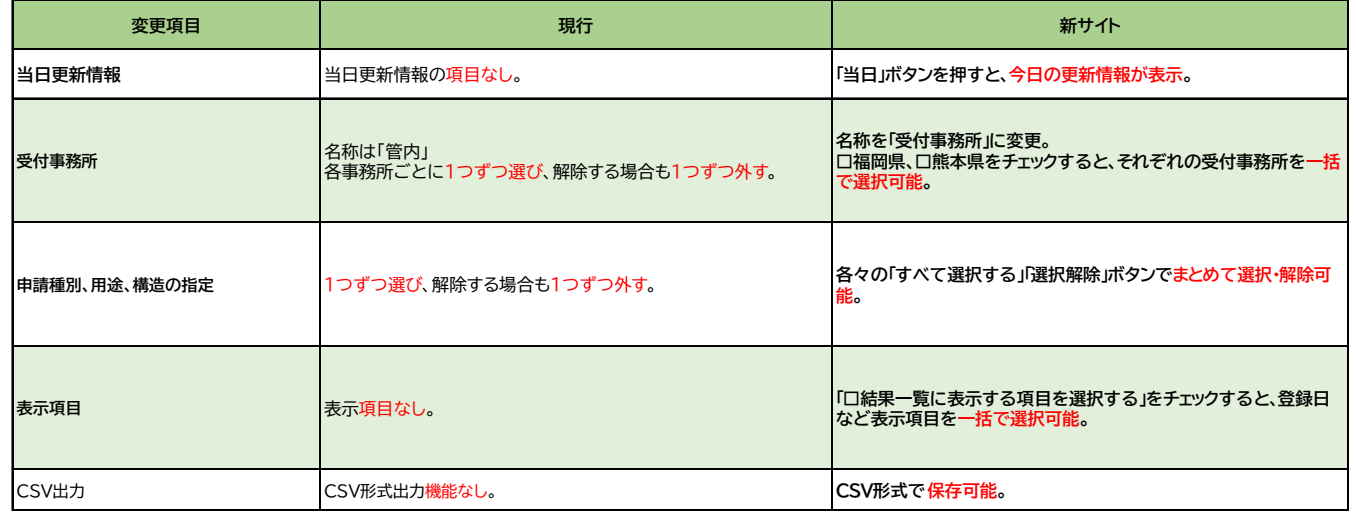

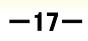

# 民間建築検索の利便性向上

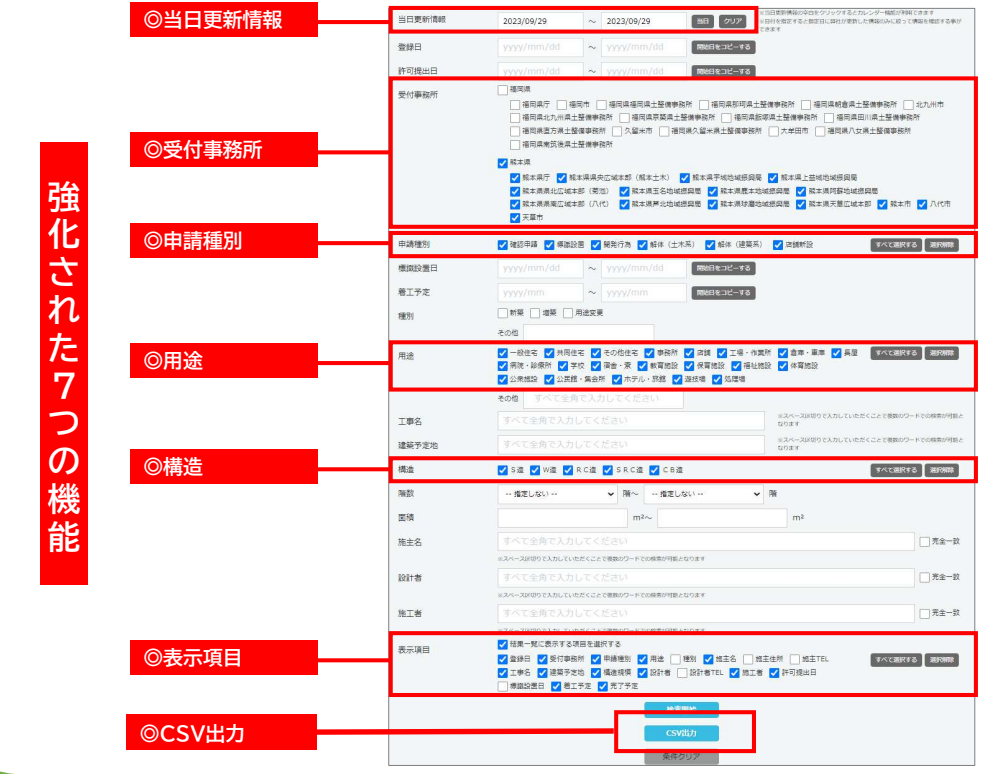

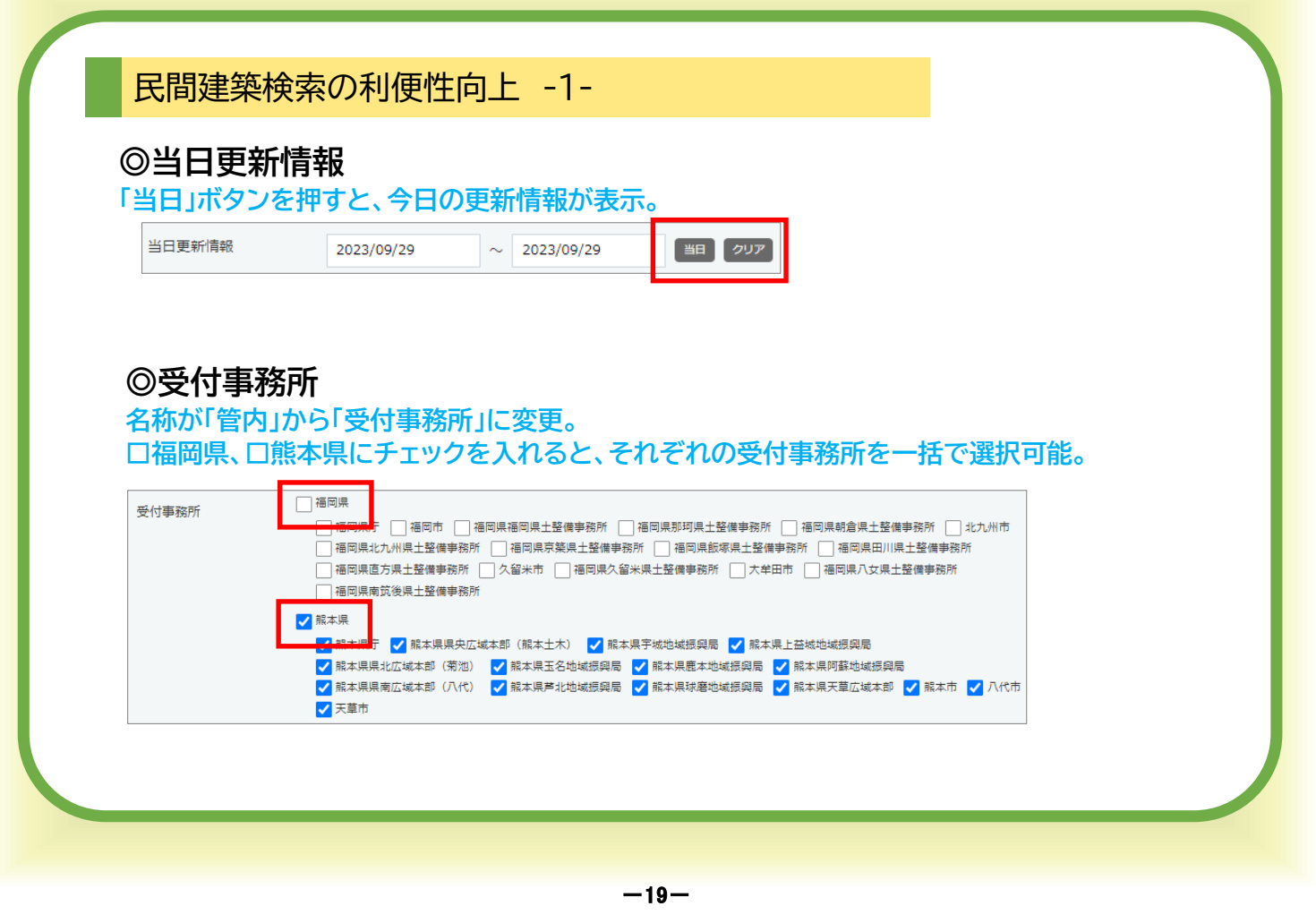

# 民間建築検索の利便性向上 -2-

# ◎申請種別、用途、構造

#### 一括選択・解除ができるようになりました。

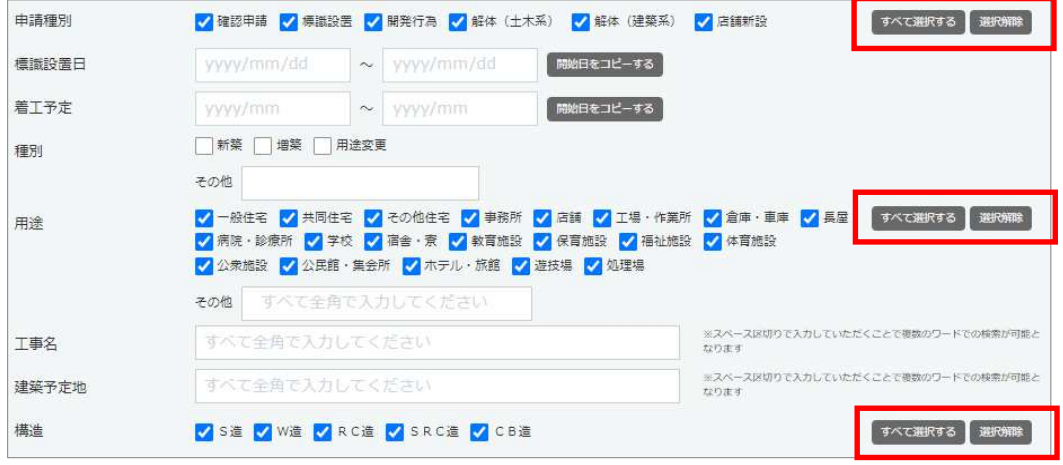

#### 民間建築検索の利便性向上 -3-

#### ◎表示項目

#### 必要な項目を個別・一括選択と選べます。「□結果一覧を表示する項目を選択する」を チェックすると、あらかじめ選択されたものが表示されます。

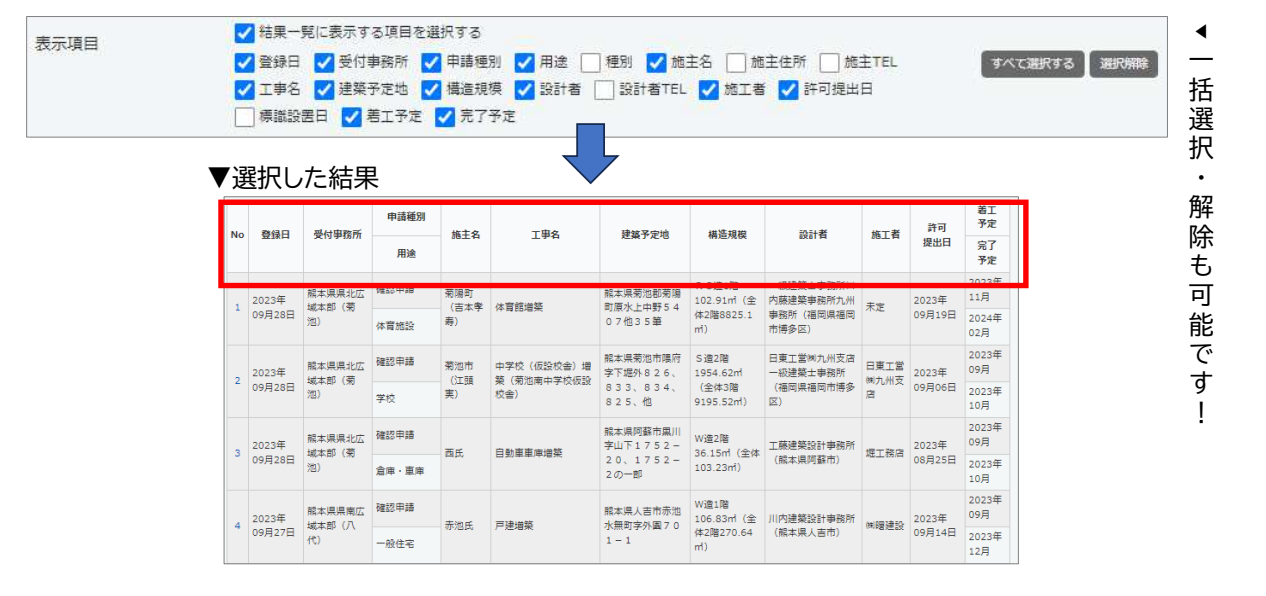

 $-21-$ 

民間建築検索の利便性向上 -4-

#### ◎CSV形式でのデータ出力機能の追加

検索したデータをCSV形式で出力し保存する事が可能になりました。

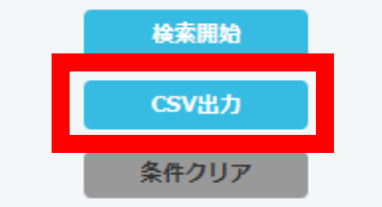

エクヤルでそのまま扱うことが可能です!

# こんな機能も追加されています

## 現行と新サイトの検索機能比較

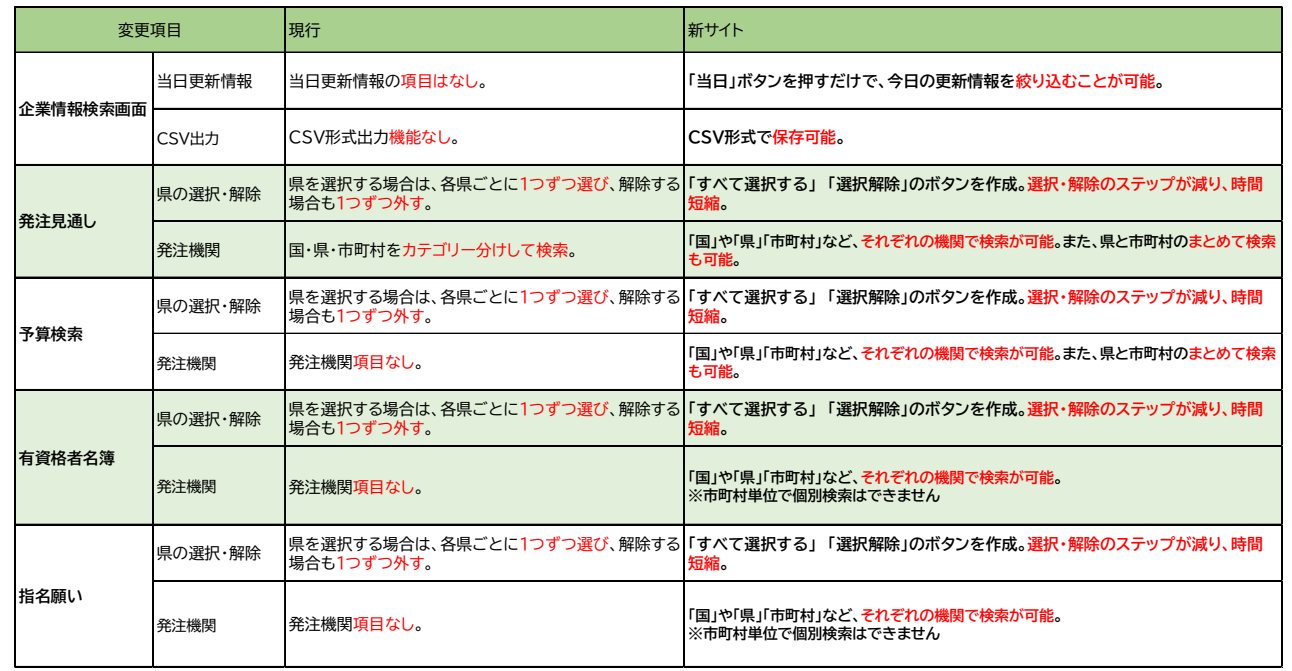

 $-23-$ 

# こんな機能も追加されています -1- 企業情報検索画面

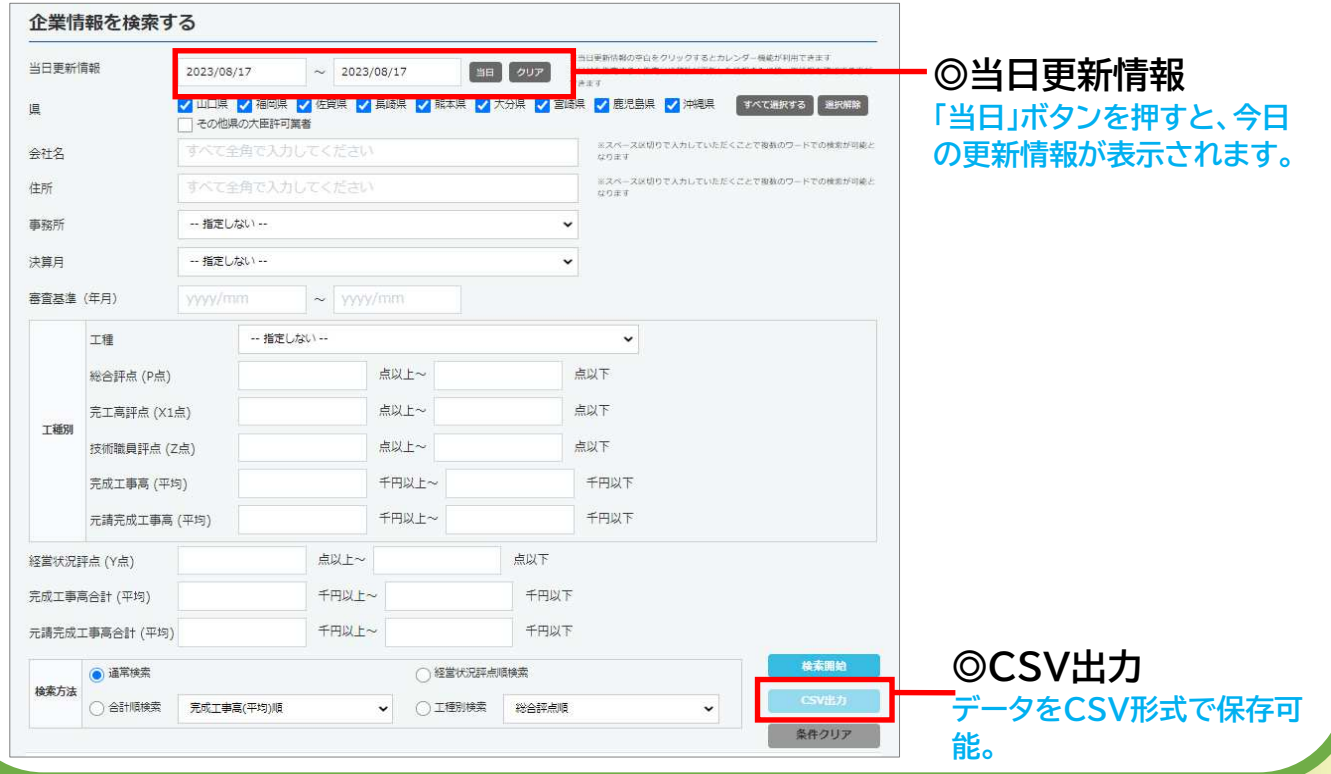

こんな機能も追加されています -2- 発注見通し検索画面

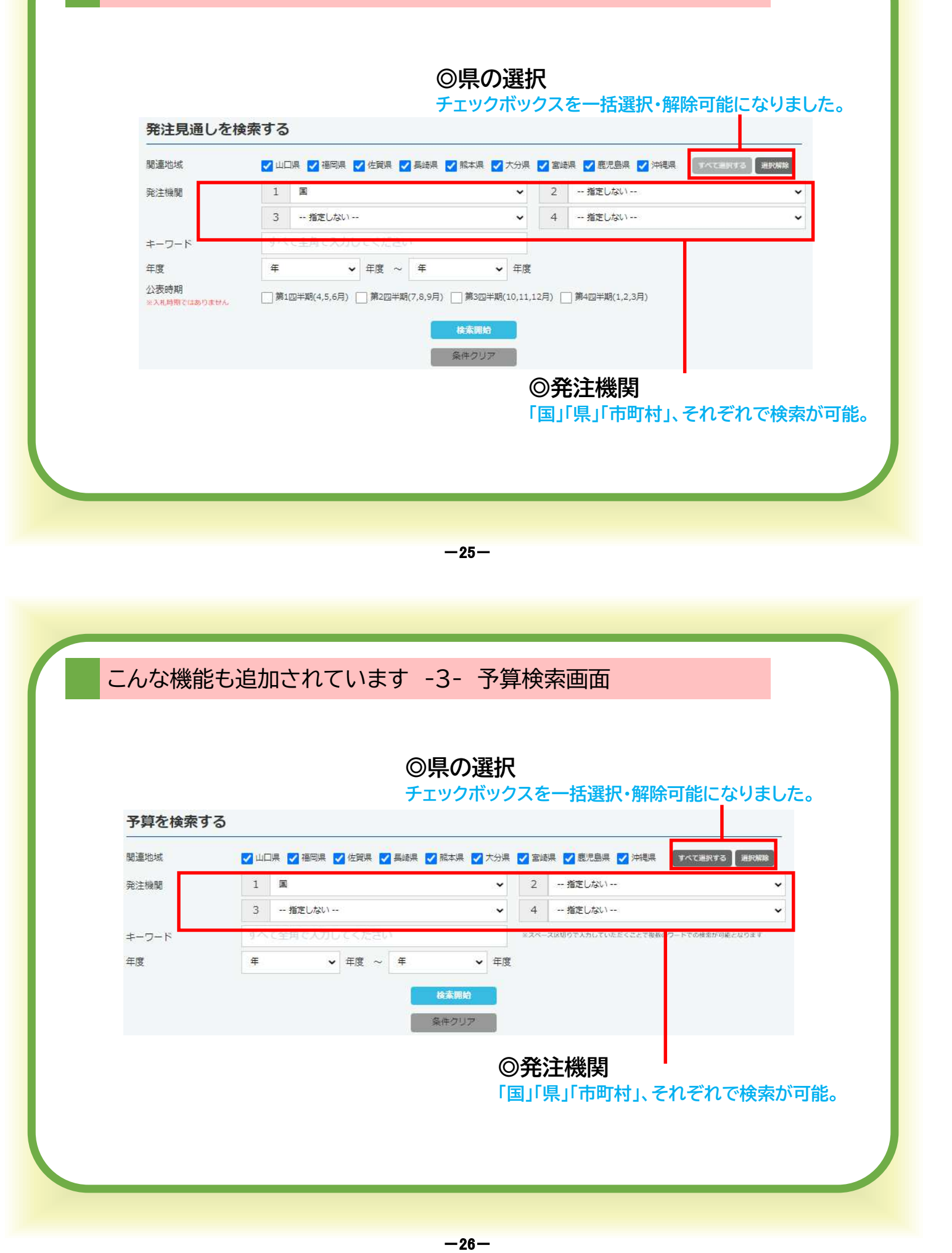

こんな機能も追加されています -4- 有資格者名簿検索画面

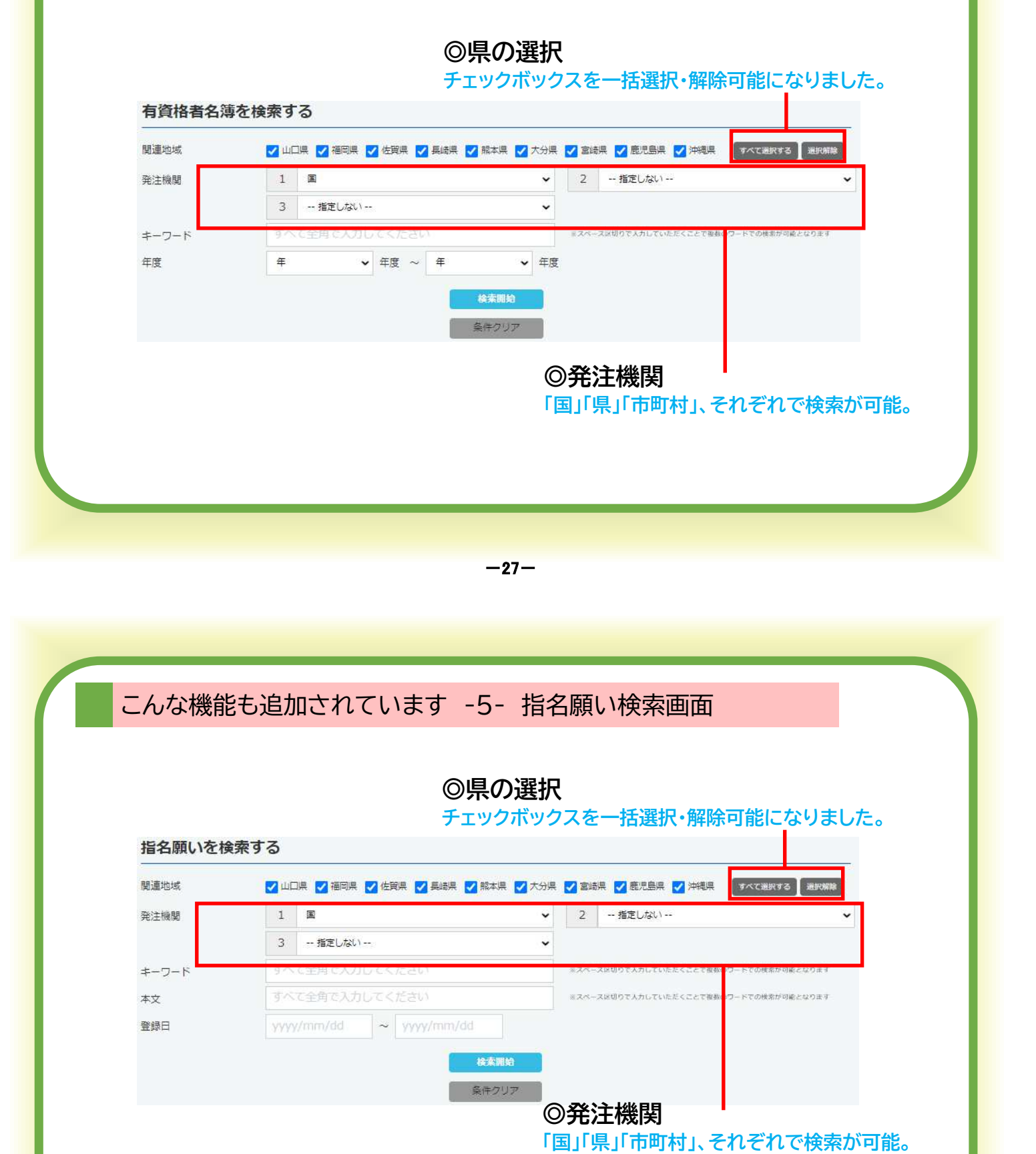

 $-28-$ 

# 株式会社 九州建設情報社

〒812-0008 福岡市博多区東光1-2-8 内山東光ビル501 TEL:092-409-4742 FAX:092-409-4743 mail:info1@kensetsunavi.com